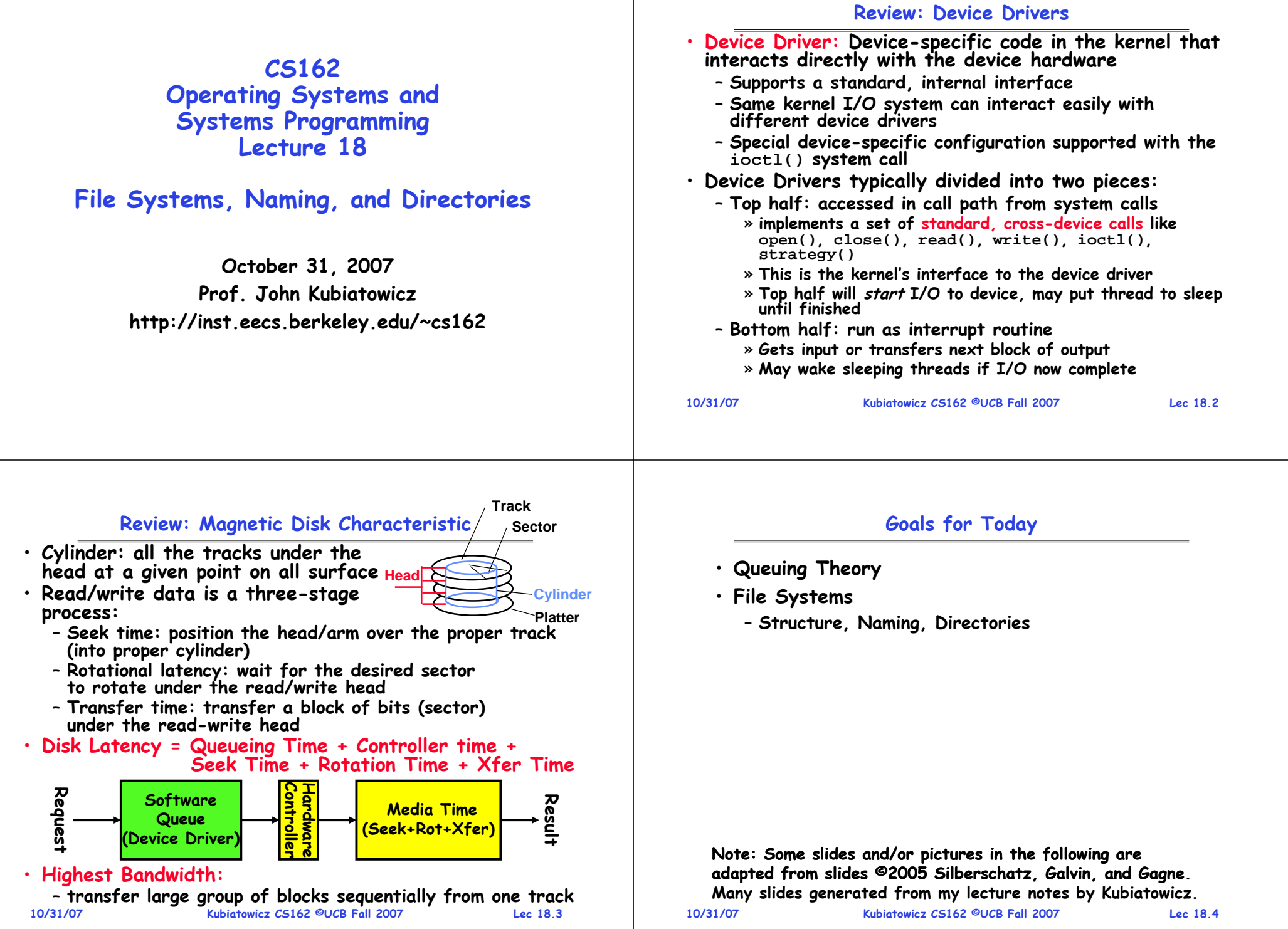

#### **Disk Performance Examples**

• **Assumptions:**

– **Ignoring queuing and controller times for now**

– **Avg seek time of 5ms,** 

- **7500RPM**  ⇒ **Time for one rotation: 8ms**
- **Transfer rate of 4MByte/s, sector size of 1 KByte**
- **Read sector from random place on disk:**
	- **Seek (5ms) + Rot. Delay (4ms) + Transfer (0.25ms)**
	- **Approx 10ms to fetch/put data: 100 KByte/sec**
- **Read sector from random place in same cylinder:**
	- **Rot. Delay (4ms) + Transfer (0.25ms)**
	- **Approx 5ms to fetch/put data: 200 KByte/sec**
- **Read next sector on same track:**
	- **Transfer (0.25ms): 4 MByte/sec**
- **Key to using disk effectively (esp. for filesystems) is to minimize seek and rotational delays**

**Queuing System**

**Controller Disk**

– **Queuing Theory applies to long term, steady state behavior** ⇒ **Arrival rate = Departure rate**

– **Observed by many, Little was first to prove**

**Queue**

**Mean # tasks in system = arrival rate x mean response time**

– **Simple interpretation: you should see the same number of tasks in queue when entering as when leaving.**

**Introduction to Queuing Theory**

**Kubiatowicz CS162 ©UCB Fall 2007**

– **Typical queuing theory doesn't deal with transient behavior, only steady-state behavior**

• **Applies to any system in equilibrium, as long as nothing in black box is creating or destroying tasks**

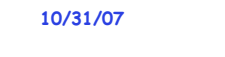

**Arrivals**

• **What about queuing time??**

– **Let's apply some queuing theory**

**10/31/07**

• **Little's Law:** 

**Kubiatowicz CS162 ©UCB Fall 2007**

**Disk** Departures

**Lec 18.5**

**Lec 18.7**

### **Disk Tradeoffs**

• **How do manufacturers choose disk sector sizes?**

**10/31/07 Kubiatowicz CS162 ©UCB Fall 2007 Lec 18.6**– **Need 100-1000 bits between each sector to allow system to measure how fast disk is spinning and to tolerate small (thermal) changes in track length** • **What if sector was 1 byte?** – **Space efficiency – only 1% of disk has useful space** – **Time efficiency – each seek takes 10 ms, transfer rate of 50 – 100 Bytes/sec** • **What if sector was 1 KByte?** – **Space efficiency – only 90% of disk has useful space** – **Time efficiency – transfer rate of 100 KByte/sec** • **What if sector was 1 MByte?** – **Space efficiency – almost all of disk has useful space** – **Time efficiency – transfer rate of 4 MByte/sec 10/31/07 Kubiatowicz CS162 ©UCB Fall 2007 Lec 18.8Background: Use of random distributions** • **Server spends variable time with customers** – **Mean (Average) m1 <sup>=</sup>** <sup>Σ</sup>**p(T)** × **T** – **Variance**  <sup>σ</sup>**<sup>2</sup> <sup>=</sup>** <sup>Σ</sup>**p(T)** <sup>×</sup>**(T-m1)2 <sup>=</sup>** <sup>Σ</sup>**p(T)** × **T2-m1** – **Squared coefficient of variance: C =**  <sup>σ</sup>**2/m12 Aggregate description of the distribution.** • **Important values of C:** – **No variance or deterministic**  ⇒ **C=0**  – **"memoryless" or exponential**  ⇒ **C=1** » **Past tells nothing about future** » **Many complex systems (or aggregates) well described as memoryless** – **Disk response times C**  ≈ **1.5 (wider variance**  ⇒ **long tail) Mean (m1) meanMemoryless Distribution of service times** σ

### **A Little Queuing Theory: Some Results**

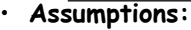

- **System in equilibrium; No limit to the queue**
- **Time between successive arrivals is random and memoryless**

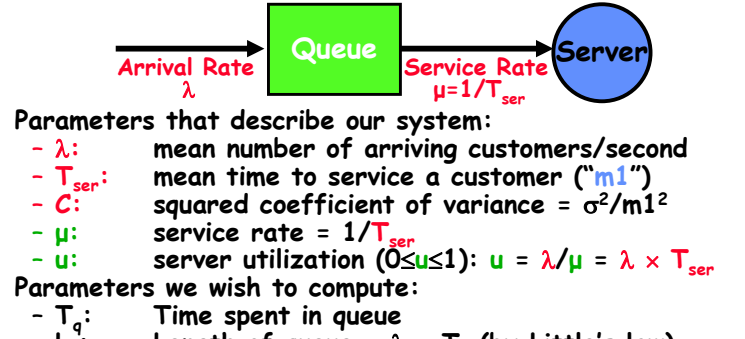

- –**Lq: Length of queue =** <sup>λ</sup> <sup>×</sup> **Tq (by Little's law)**
- •**Results:**

#### – **Memoryless service distribution (C = 1):** » **Called M/M/1 queue: Tq = Tser x u/(1 – u)** – **General service distribution (no restrictions), 1 server:**

- » **Called M/G/1 queue: Tq = Tser x ½(1+C) x u/(1 – u))**
- **10/31/07**

•

•

# **Kubiatowicz CS162 ©UCB Fall 2007**

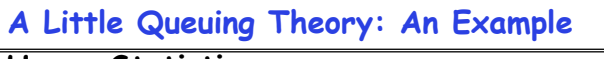

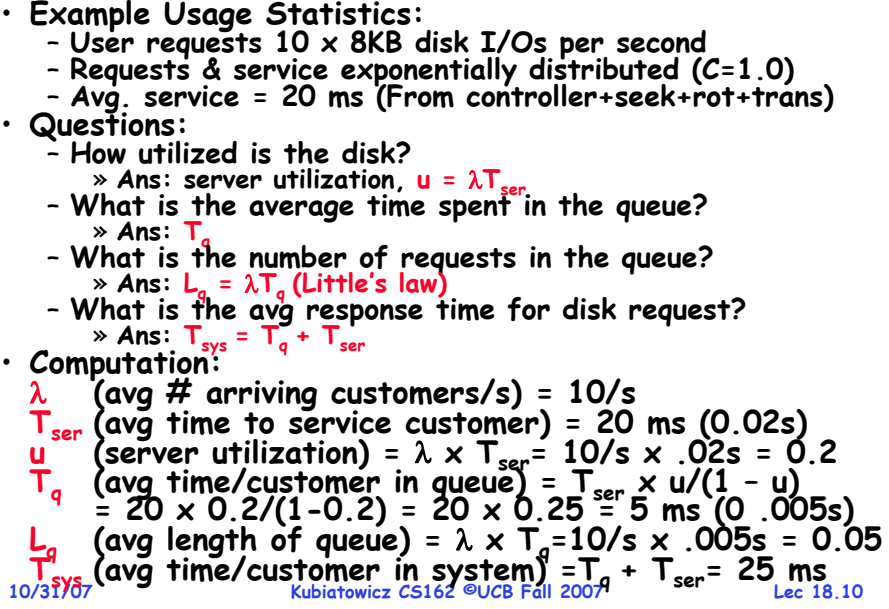

#### **Administrivia**

- **Course Feedback Tomorrow in Section** 
	- **Make sure to go to section!**
- **Group Evaluations not Optional**
	- **You will get a zero for project if you don't fill them out!**
	- **We use these for grading**
- **Feel free to ask questions in lectures and sections**
- **Visit my office hours**
	- **M/W 2-3, T 2/3 (sometimes!)**
	- **Or: feel free to send email for a meeting**
- **Plan Ahead: this month will be difficult!!**
	- **Project deadlines every week**

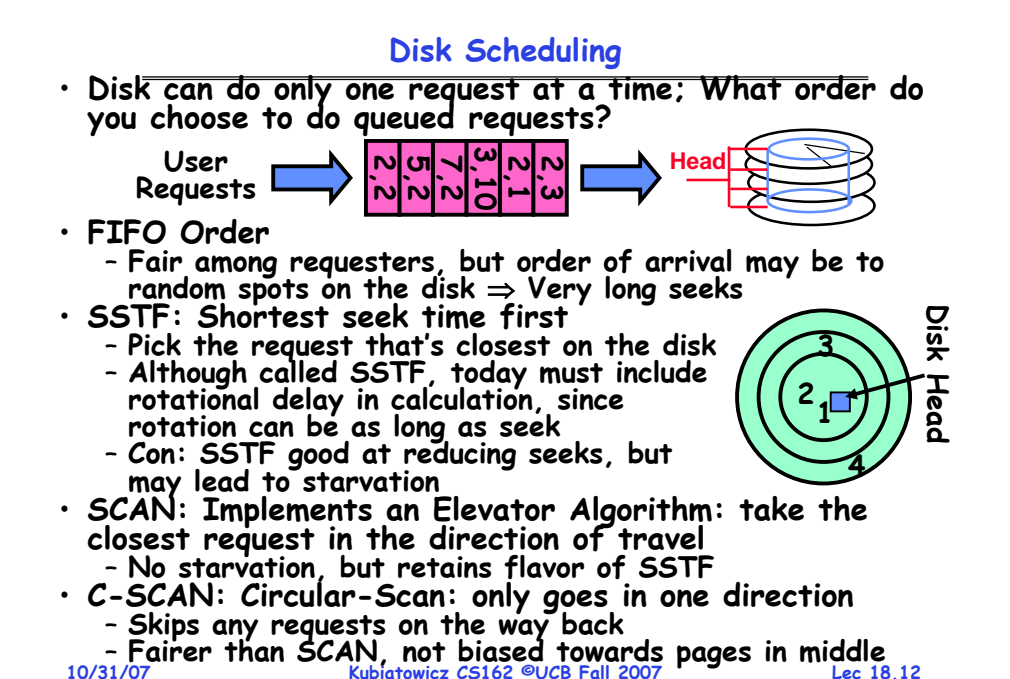

**10/31/07**

**Lec 18.9**

#### **Building a File System**

· File System: Layer of OS that transforms block **File System: Layer of OS that transforms block interface of disks (or other block devices) into Files, Directories, etc.**

- **File System Components**
	- **Disk Management: collecting disk blocks into files**
	- **Naming: Interface to find files by name, not by blocks**
	- **Protection: Layers to keep data secure**
	- **Reliability/Durability: Keeping of files durable despite crashes, media failures, attacks, etc**
- **User vs. System View of a File**
	- **User's view:** 
		- » **Durable Data Structures**
	- **System's view (system call interface):**
		- » **Collection of Bytes (UNIX)**
		- » **Doesn't matter to system what kind of data structures you want to store on disk!**
	- **System's view (inside OS):**
		- » **Collection of blocks (a block is a logical transfer unit, while a sector is the physical transfer unit)**

» **Block size**  ≥ **sector size; in UNIX, block size is 4KB**

**10/31/07**

**Kubiatowicz CS162 ©UCB Fall 2007**

**Lec 18.13**

## **Translating from User to System View**

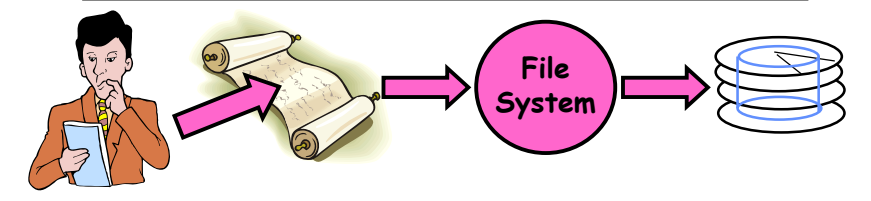

- **What happens if user says: give me bytes 2—12?**
	- **Fetch block corresponding to those bytes**
	- **Return just the correct portion of the block**
- **What about: write bytes 2—12?**
	- **Fetch block**
	- **Modify portion**
	- **Write out Block**
- **Everything inside File System is in whole size blocks**
	- **For example, getc(), putc()**  ⇒ **buffers something like 4096 bytes, even if interface is one byte at a time**
- **10/31/07 Kubiatowicz CS162 ©UCB Fall 2007**• **From now on, file is a collection of blocks**

**Lec 18.14**

# **Disk Management Policies**

- **Basic entities on a disk:**
	- **File: user-visible group of blocks arranged sequentially in logical space**
	- **Directory: user-visible index mapping names to files (next lecture)**
- **Access disk as linear array of sectors. Two Options:** 
	- Identify sectors as vectors [cylinder, surface, sector]. Sort in cylinder-major order. Not used much anymore.
	- **Logical Block Addressing (LBA). Every sector has integer address from zero up to max number of sectors.**
	- **Controller translates from address**  ⇒ **physical position** » **First case: OS/BIOS must deal with bad sectors**
- » **Second case: hardware shields OS from structure of disk** • **Need way to track free disk blocks**
	- **Link free blocks together**  ⇒ **too slow today**
	- **Use bitmap to represent free space on disk**
- **Need way to structure files: File Header**
	- **Track which blocks belong at which offsets within the logical file structure**
	- **Optimize placement of files' disk blocks to match access and usage patterns**

### **Designing the File System: Access Patterns**

- **How do users access files?**
	- **Need to know type of access patterns user is likely to throw at system**
- **Sequential Access: bytes read in order ("give me the next X bytes, then give me next, etc")**
	- **Almost all file access are of this flavor**
- **Random Access: read/write element out of middle of array ("give me bytes i—j")**
	- **Less frequent, but still important. For example, virtual memory backing file: page of memory stored in file**
	- **Want this to be fast – don't want to have to read all bytes to get to the middle of the file**
- **Content-based Access: ("find me 100 bytes starting with KUBI")**
	- **Example: employee records – once you find the bytes, increase my salary by a factor of 2**
- **10/31/07 Kubiatowicz CS162 ©UCB Fall 2007**– **Many systems don't provide this; instead, databases are built on top of disk access to index content (requires efficient random access)**

**10/31/07**

**Kubiatowicz CS162 ©UCB Fall 2007**

#### **Designing the File System: Usage Patterns**

- **Most files are small (for example, .login, .c files)** - A few files are big - nachos, core files, etc.; the nachos **A few files are big – nachos, core files, etc.; the nachos executable is as big as all of your .class files combined** – **However, most files are small – .class's, .o's, .c's, etc.**
- **Large files use up most of the disk space and bandwidth to/from disk**
	- **May seem contradictory, but a few enormous files are equivalent to an immense # of small files**
- **Although we will use these observations, beware usage patterns:**
	- **Good idea to look at usage patterns: beat competitors by optimizing for frequent patterns**
	- Except: changes in performance or cost can alter usage patterns. Maybe UNIX has lots of small files because big<br>files are really inefficient?
- **Digression, danger of predicting future:**
	- **In 1950's, marketing study by IBM said total worldwide need for computers was 7!**
- Company (that you haven't heard of) called "GenRad" company (that you haven't heard of) called "GenRad" company<br>invented oscilloscope; thought there was no market, so the sold patent to Tektronix (bet you have heard of the - Company (that you haven't heard of) called "GenRad"

## **How to organize files on disk**

- **Goals:**
	- **Maximize sequential performance**
	- **Easy random access to file**
	- **Easy management of file (growth, truncation, etc)**
- **First Technique: Continuous Allocation**
	- **Use continuous range of blocks in logical block space** » **Analogous to base+bounds in virtual memory**
		- » **User says in advance how big file will be (disadvantage)**
	- **Search bit-map for space using best fit/first fit** » **What if not enough contiguous space for new file?**
	- **File Header Contains:**
		- » **First block/LBA in file**
		- » **File size (# of blocks)**
	- **Pros: Fast Sequential Access, Easy Random access**
	- **Cons: External Fragmentation/Hard to grow files**
		- » **Free holes get smaller and smaller**
	- » **Could compact space, but that would be really expensive**
- **Continuous Allocation used by IBM 360**

 **Kubiatowicz CS162 ©UCB Fall 2007 Lec 18.18**– **Result of allocation and management cost: People would create a big file, put their file in the middle** 

# **Linked List Allocation**

• **Second Technique: Linked List Approach** – **Each block, pointer to next on disk**

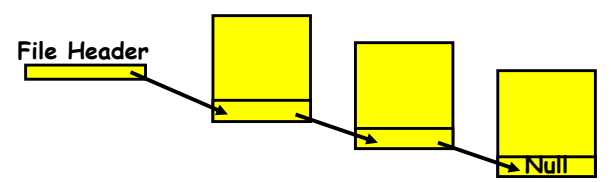

- **Pros: Can grow files dynamically, Free list same as file**
- **Cons: Bad Sequential Access (seek between each block), Unreliable (lose block, lose rest of file)**
- **Serious Con: Bad random access!!!!**
- **Technique originally from Alto (First PC, built at Xerox)** » **No attempt to allocate contiguous blocks**

## **Linked Allocation: File-Allocation Table (FAT)**

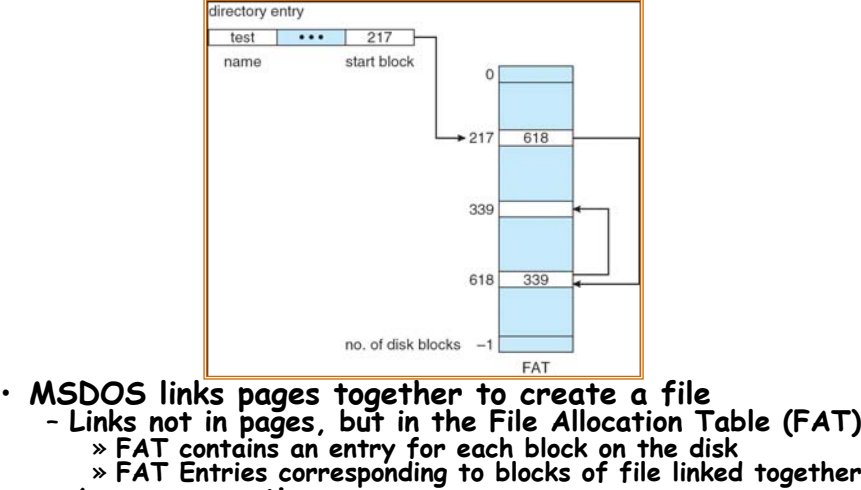

- **Access properties:**
	- » **Sequential access expensive unless FAT cached in memory**
	- **Kubiatowicz CS162 ©UCB Fall 2007 Random access expensive always, but really expensive if FAT not cached in memory**» Random access expensive always, but really expensive if
	-

**Lec 18.19**

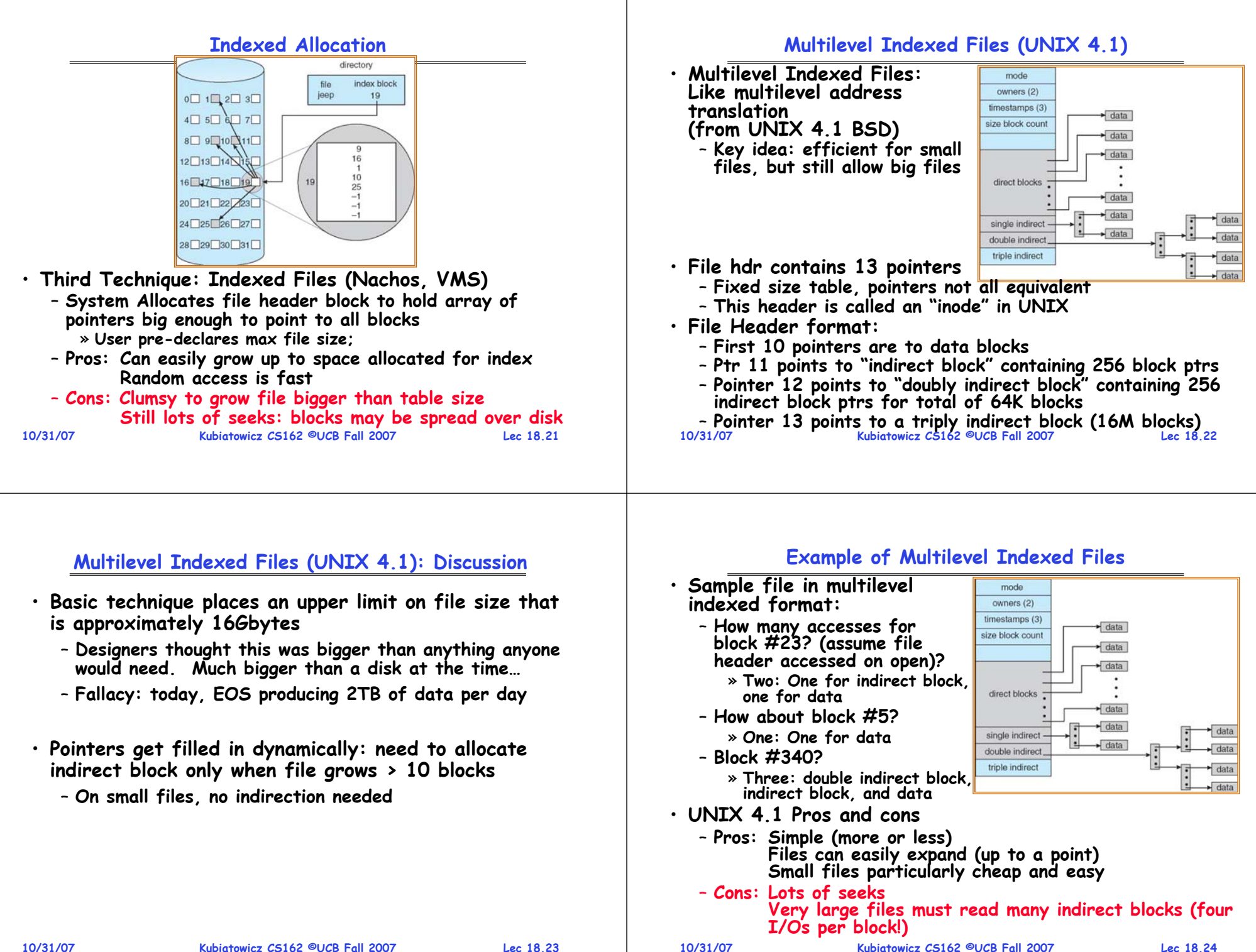

**Lec 18.23**

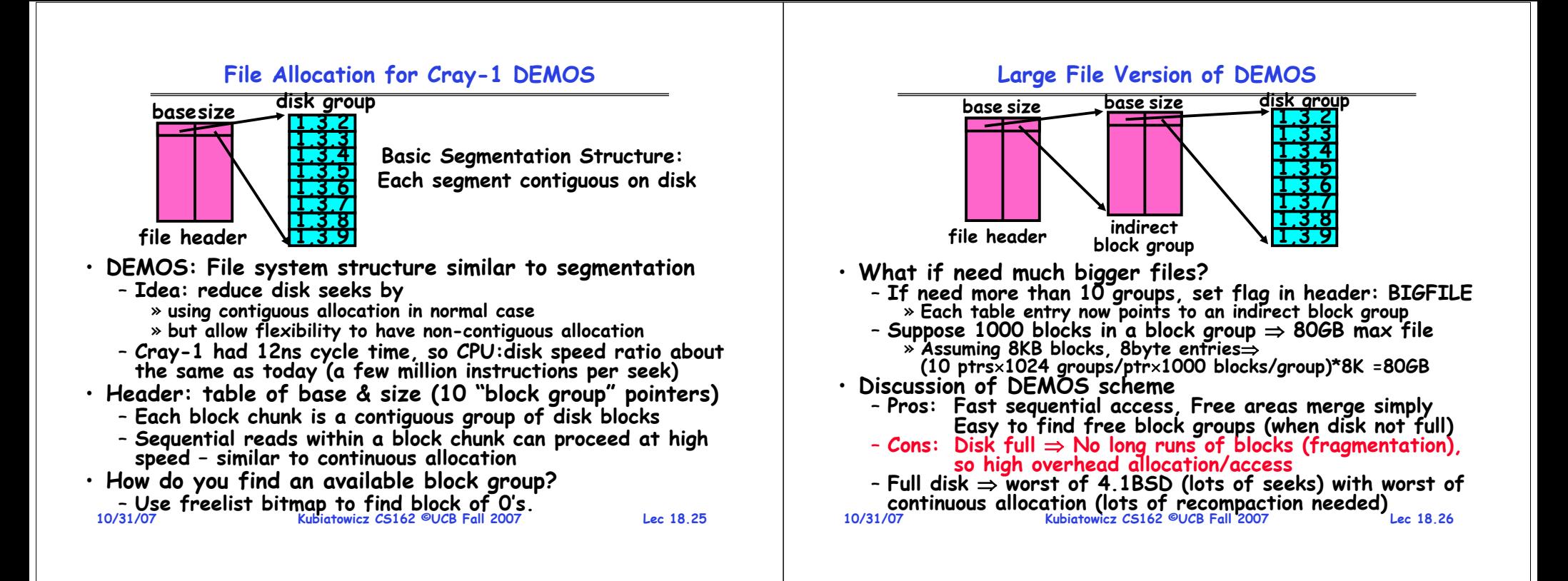

#### **How to keep DEMOS performing well?**

#### • **In many systems, disks are always full**

- **CS department growth: 300 GB to 1TB in a year** » **That's 2GB/day! (Now at 3—4 TB!)**
- **How to fix? Announce that disk space is getting low, so please delete files?**
	- » **Don't really work: people try to store their data faster**
- **Sidebar: Perhaps we are getting out of this mode with new disks… However, let's assume disks full for now**
- **Solution:**
	- **Don't let disks get completely full: reserve portion**
		- » **Free count = # blocks free in bitmap**
		- » **Scheme: Don't allocate data if count < reserve**
	- **How much reserve do you need?**
		- » **In practice, 10% seems like enough**
	- **Tradeoff: pay for more disk, get contiguous allocation**
	- » **Since seeks so expensive for performance, this is a very good tradeoff**

## **UNIX BSD 4.2**

- **Same as BSD 4.1 (same file header and triply indirect blocks), except incorporated ideas from DEMOS:**
	- **Uses bitmap allocation in place of freelist**
	- **Attempt to allocate files contiguously**
	- **10% reserved disk space**
	- **Skip-sector positioning (mentioned next slide)**
- · Problem: When create a file, don't know how big it will become (in UNIX, most writes are by appending)
	- **How much contiguous space do you allocate for a file?**
	- **In Demos, power of 2 growth: once it grows past 1MB, allocate 2MB, etc**
	- **In BSD 4.2, just find some range of free blocks** » **Put each new file at the front of different range**
		- » To expand a file, you first try successive blocks in bitmap, then choose new range of blocks
	- **Also in BSD 4.2: store files from same directory near each other**

**10/31/07**

#### **Attack of the Rotational Delay**

• **Problem 2: Missing blocks due to rotational delay** - Issue: Read one block, do processing, and read next **Issue: Read one block, do processing, and read next block. In meantime, disk has continued turning: missed next block! Need 1 revolution/block!**

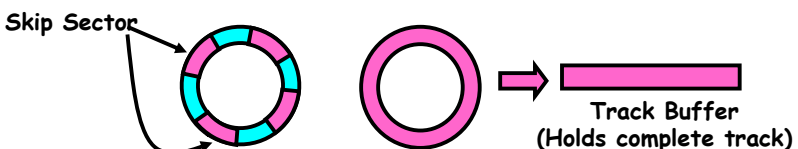

– **Solution1: Skip sector positioning ("interleaving")** » Place the blocks from one file on every other block of a track: give time for processing to overlap rotation

- Solution2: Read ahead: read next block right after first. - Solution2: Read ahead: read next block right after first,<br>even if application hasn't asked for it yet.<br>» This can be done either by OS (read ahead)<br>» By disk itself (track buffers). Many disk controllers have<br>internal RA
	-
	-

• **Important Aside: Modern disks+controllers do many complex things "under the covers"**

**10/31/07 Kubiatowicz CS162 ©UCB Fall 2007 Lec 18.29**– **Track buffers, elevator algorithms, bad block filtering**

#### **Directories**

- **Directory: a relation used for naming** – **Just a table of (file name, inumber) pairs**
- **How are directories constructed?**
	- **Directories often stored in files**
		- » **Reuse of existing mechanism**
		- » **Directory named by inode/inumber like other files**
	- **Needs to be quickly searchable**
		- » **Options: Simple list or Hashtable**
		- » **Can be cached into memory in easier form to search**
- **How are directories modified?**
	- **Originally, direct read/write of special file**
	- **System calls for manipulation: mkdir, rmdir**
	- **Ties to file creation/destruction**
		- » **On creating a file by name, new inode grabbed and associated with new file in particular directory**

### **How do we actually access files?**

- **All information about a file contained in its file header**
	- **UNIX calls this an "inode"**
		- » **Inodes are global resources identified by index ("inumber")**
	- **Once you load the header structure, all the other blocks of the file are locatable**
- **Question: how does the user ask for a particular file?**
	- **One option: user specifies an inode by a number (index).** » **Imagine: open("14553344")**
	- **Better option: specify by textual name** » **Have to map name**→**inumber**
	- **Another option: Icon** » **This is how Apple made its money. Graphical user interfaces. Point to a file and click.**
- **Naming: The process by which a system translates from user-visible names to system resources**
	- **In the case of files, need to translate from strings (textual names) or icons to inumbers/inodes**
- **10/31/07**For global file systems, data may be spread over<br>globe=need to translate from strings or icons to some<br>combination of physical server location and inumber<br>1/07 - For global file systems, data may be spread over

#### **Directory Organization**

- **Directories organized into a hierarchical structure**
	- **Seems standard, but in early 70's it wasn't**
	- **Permits much easier organization of data structures**
- **Entries in directory can be either files or directories**
- **Files named by ordered set (e.g., /programs/p/list)**

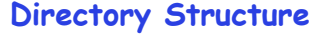

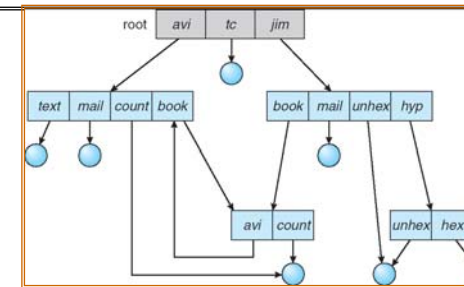

- **Not really a hierarchy!**
	- Many systems allow directory structure to be organized as an acyclic graph or even a (potentially) cyclic graph
	- **Hard Links: different names for the same file** » **Multiple directory entries point at the same file** – **Soft Links: "shortcut" pointers to other files**
	- » **Implemented by storing the logical name of actual file**
- •**Name Resolution: The process of converting a logical name into a physical resource (like a file)**
- **Traverse succession of directories until reach target file**

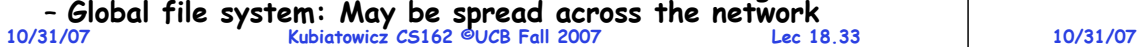

### **Directory Structure (Con't)**

- **How many disk accesses to resolve "/my/book/count"?**
	- **Read in file header for root (fixed spot on disk)**
	- **Read in first data bock for root** » **Table of file name/index pairs. Search linearly – ok since directories typically very small**
	- **Read in file header for "my"**
	- **Read in first data block for "my"; search for "book"**
	- **Read in file header for "book"**
	- **Read in first data block for "book"; search for "count"**
	- **Read in file header for "count"**
- Current working directory: Per-address-space pointer to a directory (inode) used for resolving file names
	- Allows user to specify relative filename instead of **Allows user to specify relative filename instead of absolute path (say CWD="/my/book" can resolve "count")**

**Kubiatowicz CS162 ©UCB Fall 2007**

**Lec 18.34**

### **Where are inodes stored?**

- **In early UNIX and DOS/Windows' FAT file system, headers stored in special array in outermost cylinders**
	- **Header not stored anywhere near the data blocks. To read a small file, seek to get header, see back to data.**
	- **Fixed size, set when disk is formatted. At formatting time, a fixed number of inodes were created (They were each given a unique number, called an "inumber")**

### **Where are inodes stored?**

- **Later versions of UNIX moved the header information to be closer to the data blocks**
	- **Often, inode for file stored in same "cylinder group" as parent directory of the file (makes an ls of that directory run fast).**

– **Pros:** 

- » **Reliability: whatever happens to the disk, you can find all of the files (even if directories might be disconnected)**
- » **UNIX BSD 4.2 puts a portion of the file header array on each cylinder. For small directories, can fit all data, file headers, etc in same cylinder**⇒**no seeks!**
- » **File headers much smaller than whole block (a few hundred bytes), so multiple headers fetched from disk at same time**

**Lec 18.35**

**10/31/07**

#### **Summary**

- **Queuing Latency:**
	- **M/M/1 and M/G/1 queues: simplest to analyze**
	- **As utilization approaches 100%, latency** <sup>→</sup> <sup>∞</sup>

$$
T_q = T_{ser} \times \frac{1}{2}(1+C) \times u/(1-u)
$$

• **File System:**

- **Transforms blocks into Files and Directories**
- **Optimize for access and usage patterns**
- **Maximize sequential access, allow efficient random access**
- **File (and directory) defined by header**
	- **Called "inode" with index called "inumber"**
- **Multilevel Indexed Scheme**
	- **Inode contains file info, direct pointers to blocks,**
	- **indirect blocks, doubly indirect, etc..**
- **DEMOS:**
	- **CRAY-1 scheme like segmentation**
	- **Emphsized contiguous allocation of blocks, but allowed to use non-contiguous allocation when necessary**
- **10/31/07 Kubiatowicz CS162 ©UCB Fall 2007**• Naming: the process of turning user-visible names into<br><sub>10.</sub> resources (such a<u>s files)</u>
	- **Lec 18.37**